#### Beginners Perl

#### An Introduction to Perl Programming Dave Cross Magnum Solutions Ltd dave@mag-sol.com

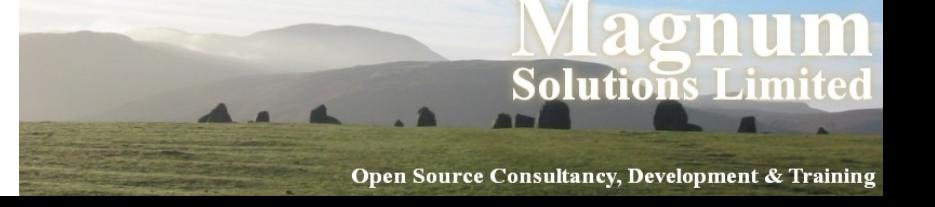

### What We Will Cover

- What is Perl?
- Creating and running a Perl program
- Perl variables
- Operators and Functions

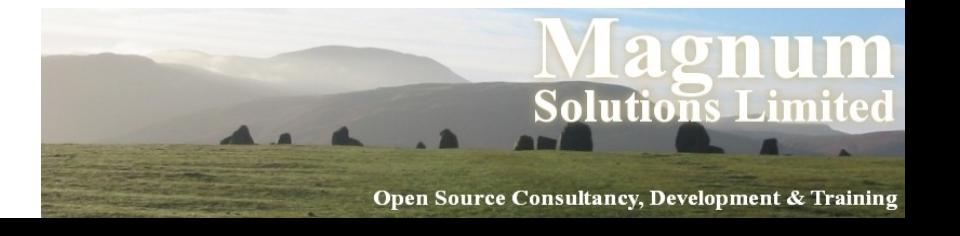

### What We Will Cover

- Conditional Constructs
- Subroutines
- Regular Expressions
- Further Information

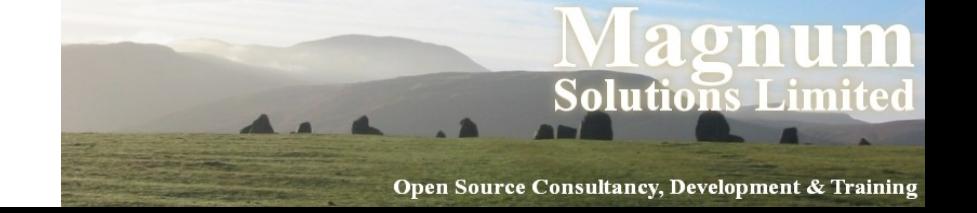

#### What is Perl?

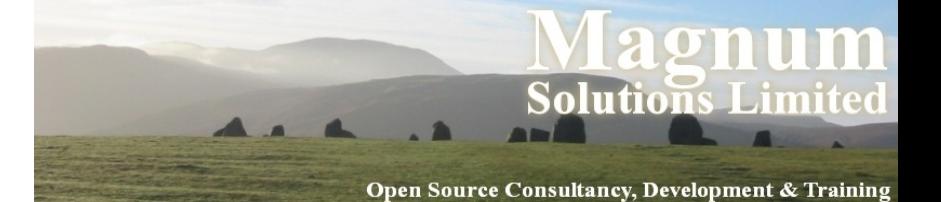

#### Perl's Name

- Practical Extraction and Reporting Language
- Pathologically Eclectic Rubbish Lister
- "Perl" is the language "perl" is the compiler
- Never "PERL"

Open Source Consultancy, Development & Training

## Typical uses of Perl

- Text processing
- System administration tasks
- CGI and web programming
- Database interaction
- Other Internet programming

### Less typical uses of Perl

- Human Genome Project
- NASA

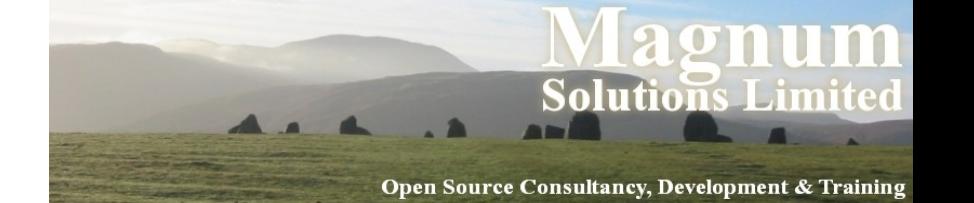

### What is Perl Like?

- General purpose programming language
- Free (open source)
- Fast
- Flexible
- Secure
- Dynamic

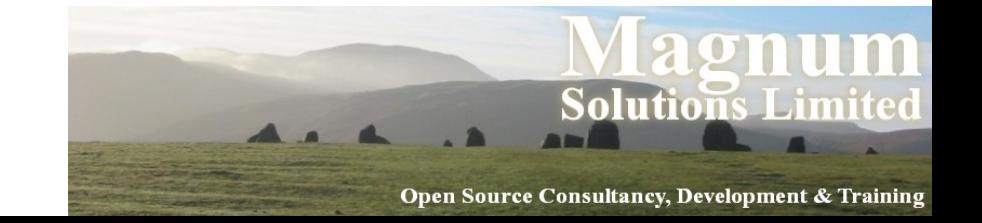

## The Perl Philosophy

- There's more than one way to do it
- Three virtues of a programmer
	- Laziness
	- Impatience
	- Hubris
- Share and enjoy!

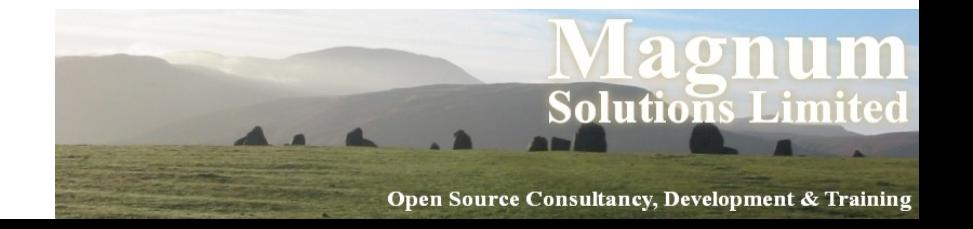

### Creating and Running a Perl Program

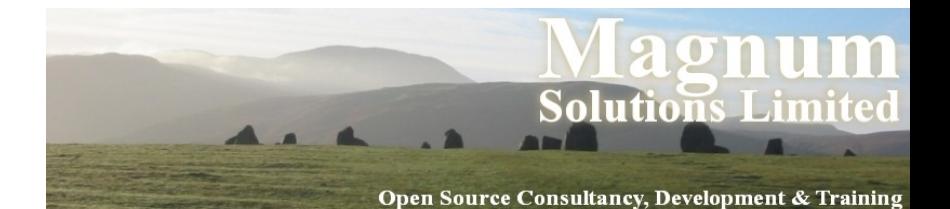

## Creating a Perl Program

- Our first Perl program print "Hello world\n";
- Put this in a file called hello.pl

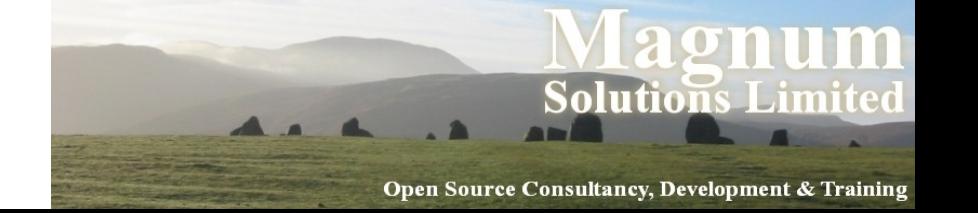

## Running a Perl Program

- Running a Perl program from the command line
- perl hello.pl

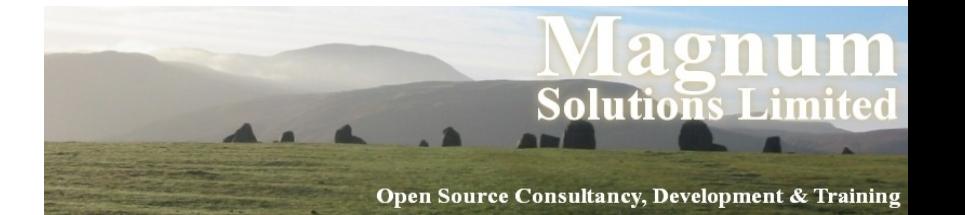

## Running a Perl Program

- The "shebang" line (Unix, not Perl) #!/usr/bin/perl
- Make program executable chmod +x hello.pl
- Run from command line
	- ./hello.pl

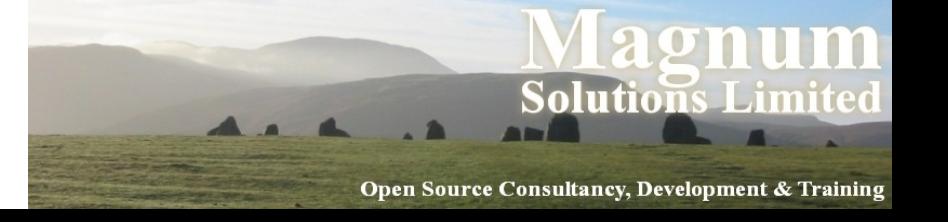

#### Perl Comments

- Add comments to yout code
- Start with a hash  $(\#)$
- Continue to end of line
- # This is a hello world program print "Hello, world!\n"; # print

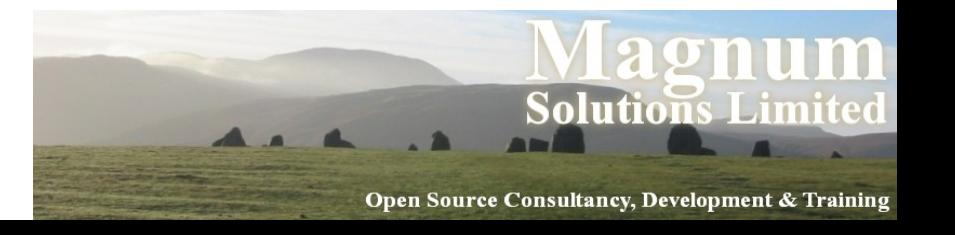

## Command Line Options

- Many options to control execution of the program
- For example,  $-w$  turns on warnings
- Use on command line perl -w hello.pl
- Or on shebang line #!/usr/bin/perl -w

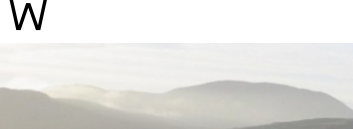

Open Source Consultancy, Development & Training

#### Perl variables

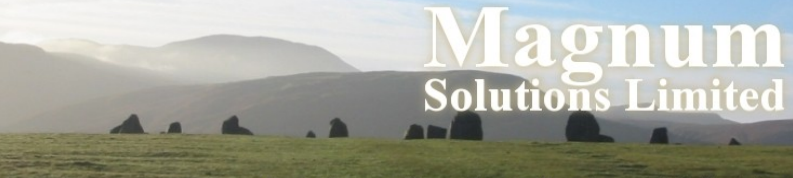

Open Source Consultancy, Development & Training

#### What is a Variable?

- A place where we can store data
- A variable needs a name to
	- − retrieve the data stored in it
	- − put new data in it

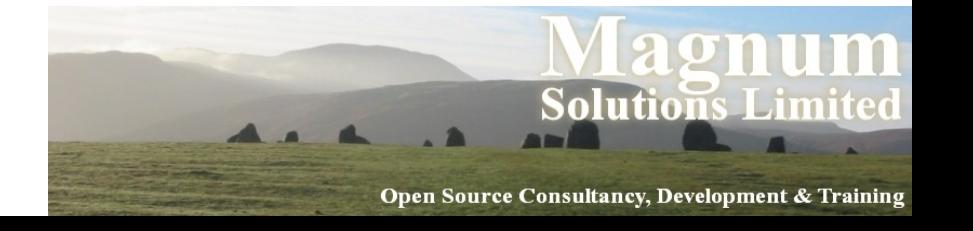

#### Variable Names

- Contain alphanumeric characters and underscores
- User variable names may not start with numbers
- Variable names are preceded by a punctuation mark indicating the type of data

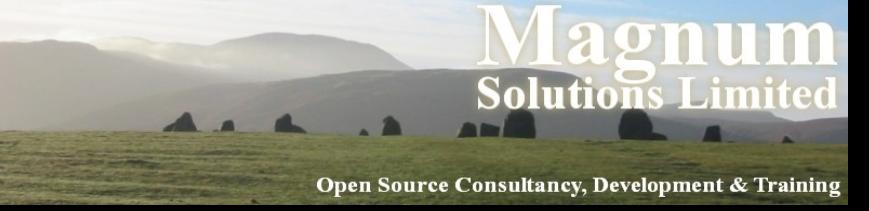

# Types of Perl Variable

- Different types of variables start with a different symbol
	- − Scalar variables start with \$
	- − Array variables start with @
	- − Hash variables start with %
- More on these types soon

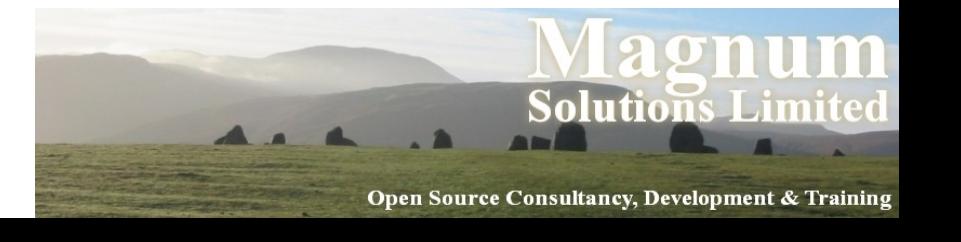

## Declaring Variables

- You don't need to declare variables in Perl
- But it's a very good idea
	- − typos
	- − scoping
- Using the strict pragma use strict; my \$var;

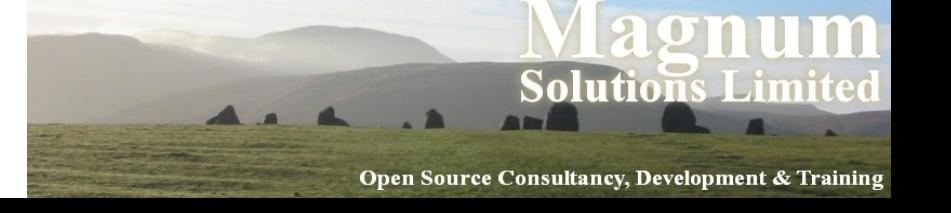

#### Scalar Variables

- Store a single item of data
- $\bullet$  my \$name = "Dave";
- my \$whoami = 'Just Another Perl Hacker';
- my \$meaning of life = 42;
- $emy$  \$number less than  $1 = 0.000001$ ;
- my \$very large number = 3.27e17; # 3.27 times 10 to the power of 17

## Type Conversions

- Perl converts between strings and numbers whenever necessary
- # add int to a floating point number my  $\text{Sum} = \text{Smeaning of life} +$ \$number\_less\_than\_1;
- # putting the number in a string print "\$name says, 'The meaning of life is \$sum.'\n";

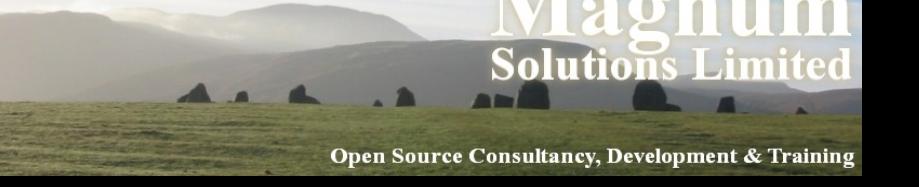

## Quoting Strings

- Single quotes don't expand variables or escape sequences my  $$price = '§9.95';$
- Double quotes do my \$invline = "24 widgets @ \$price each\n";
- Use a backslash to escape special characters in double quoted strings print "He said \"The price is \\$300\""; **Solutions** Open Source Consultancy, Development & Training

#### Better Quote Marks

• This can look ugly

print "He said \"The price is \\$300\"";

- This is a tidier alternative print qq(He said "The price is \\$300");
- Also works for single quotes print q(He said "That's too expensive");

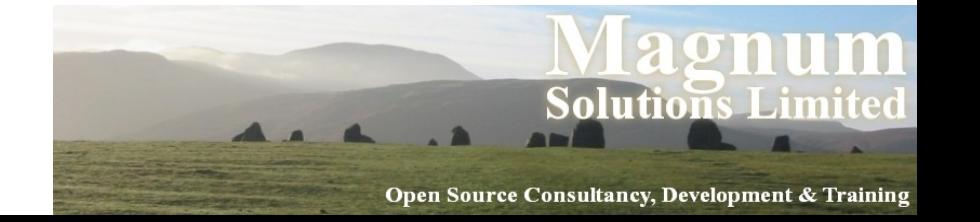

#### Undefined Values

- A scalar variable that hasn't had data put into it will contain the special value "undef"
- Test for it with "defined()" function
- if (defined(\$my\_var)) { ... }
- You can assign undef yourself
- $\degree$  \$var = undef
- undef \$var

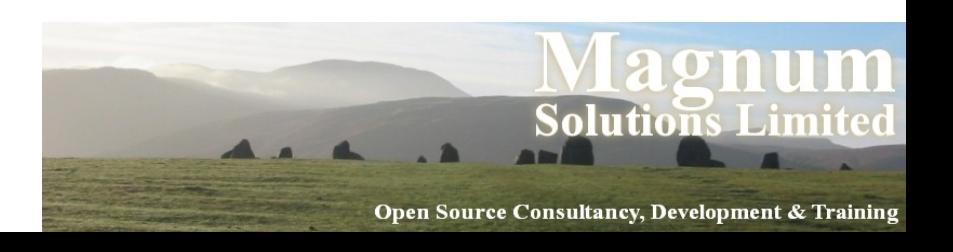

## Array Variables

- Arrays contain an ordered list of scalar values
- my @fruit = ('apples', 'oranges', 'guavas', 'passionfruit', 'grapes');
- $\bullet$  my @magic numbers =  $(23, 42, 69)$ ;
- my @random scalars = ('mumble', 123.45,
	- 'dave cross',
	- $-300$ , \$name);

## Array Elements

- Accessing individual elements of an array
- print \$fruits[0]; # prints "apples"
- print \$random scalars[2]; # prints "dave cross"
- Note use of \$ as individual element of an array is a scalar

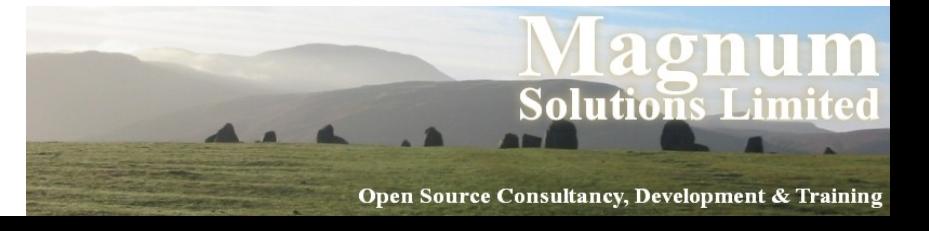

## Array Slices

- Returns a list of elements from an array
- print @fruits[0,2,4]; # prints "apples", "guavas", # "grapes"
- print @fruits[1 .. 3]; # prints "oranges", "guavas", # "passionfruit"
- Note use of  $\omega$  as we are accessing more than one element of the array

Open Source Consultancy, Development & Training

## Setting Array Values

- $\text{Sarray}[4] = \text{ 'something'};$ \$array[400] = 'something else';
- Also with slices
- $\texttt{darray}[4, 7 \ldots 9] = (\texttt{'four'}, 'seven',$ 'eight', 'nine');
- $\texttt{darray}[1, 2] = \texttt{darray}[2, 1];$
- Doesn't need to be an array!

 $-$  (\$x, \$y) = (\$y, \$x);

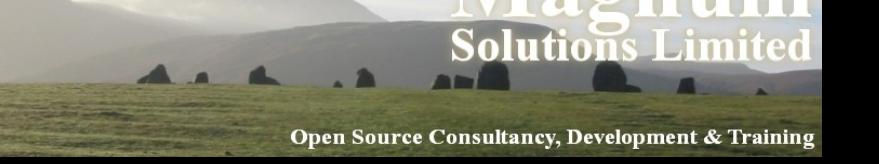

## Array Size

- $\bullet$  \$#array is the index of the last element in @array
- Therefore  $\frac{1}{2}$  Therefore  $\frac{1}{2}$  is the number of elements
- $\bullet$  \$count = @array; # or \$count = scalar @array does the same thing and is easier to understand

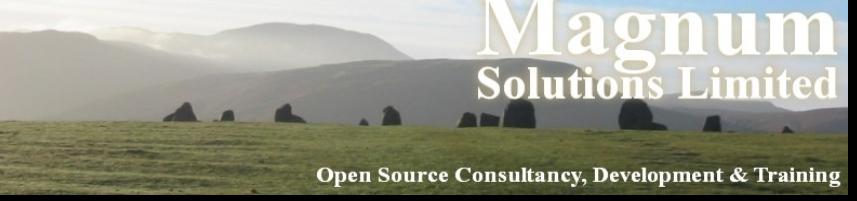

#### Hash Variables

- Hashes implement "look-up tables" or "dictionaries"
- Initialised with a list  $%$  french = ('one', 'un', 'two', 'deux', 'three', 'trois');
- "fat comma"  $(=>)$  is easier to understand  $%$ german = (one => 'ein',  $two \implies 'zwei',$ three  $\Rightarrow$  'drei');

Open Source Consultancy, Development & Training

## Accessing Hash Values

- $\bullet$  \$three = \$french{three};
- print \$german{two};
- As with arrays, notice the use of \$ to indicate that we're accessing a single value

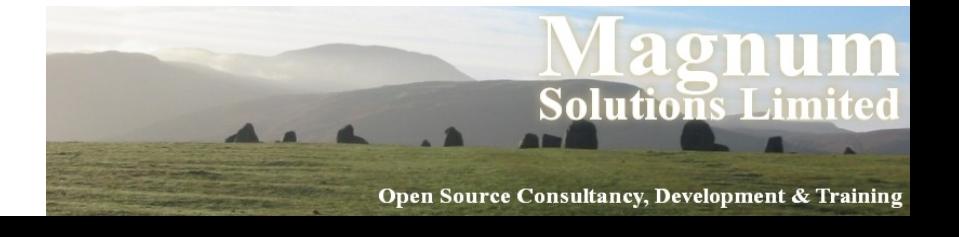

#### Hash Slices

- Just like array slices
- Returns a list of elements from a hash print @french{'one','two','three'}; # prints "un", "deux" & "trois"
- Again, note use of  $\omega$  as we are accessing more than one value from the hash

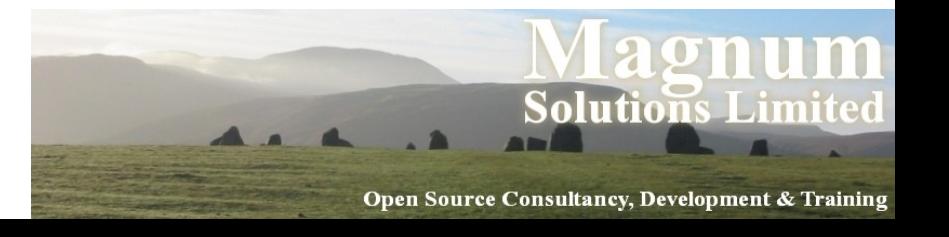

## Setting Hash Values

- $\bullet$  \$hash{foo} = 'something';
- \$hash{bar} = 'something else';
- Also with slices
- $\bullet$  @hash{'foo', 'bar'} = ('something', 'else');
- $\bullet$  @hash{'foo', 'bar'} = @hash{'bar', 'foo'};

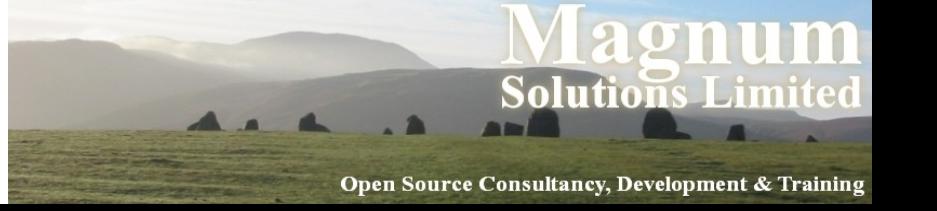

#### More About Hashes

- Hashes are not sorted
- There is no equivalent to  $\frac{1}{2}$  there is no equivalent to  $\frac{1}{2}$  the ray
- print %hash is unhelpful
- We'll see ways round these restrictions later

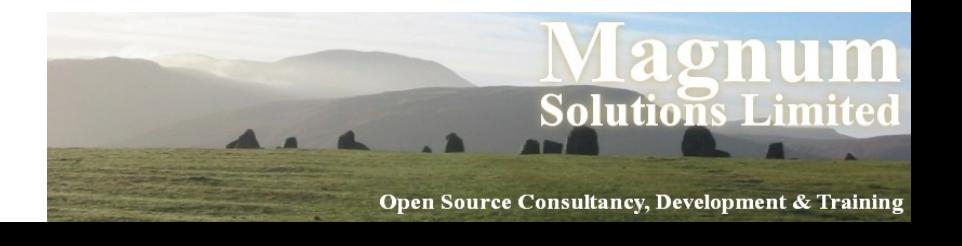

## Special Perl Variables

- Perl has many special variables
- Many of them have punctuation marks as names
- Others have names in ALL CAPS
- They are documented in perlvar

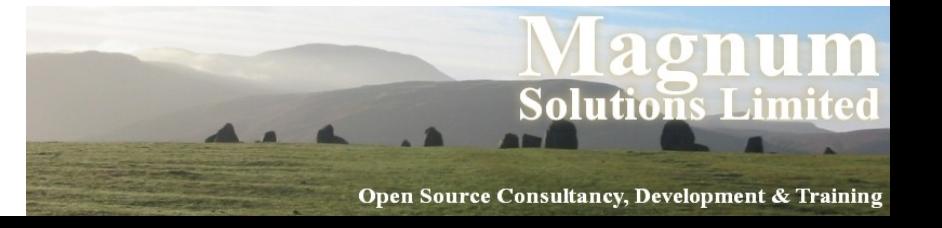
### The Default Variable

- Many Perl operations either set  $\varsigma$  or use its value if no other is given print; # prints the value of  $\$$
- If a piece of Perl code seems to be missing a variable, then it's probably using  $\varsigma$

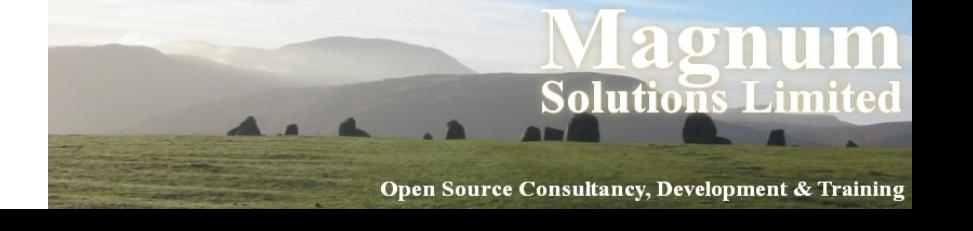

# Using \$\_

- while (<FILE>) { if (/regex/) { print; } }
- Three uses of \$

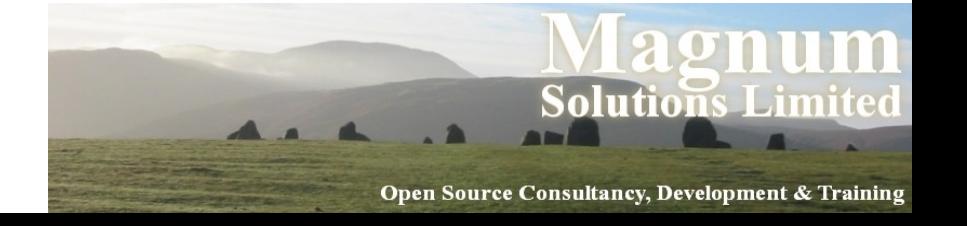

## A Special Array

- @ARGV
- Contains your program's command line arguments
- perl printargs.pl foo bar baz
- my \$num = @ARGV; print "\$num arguments: @ARGV\n";

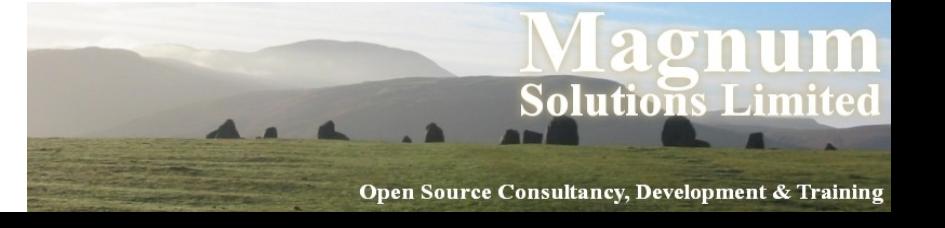

### A Special Hash

- %ENV
- Contains the *environment variables* that your script has access to.
- Keys are the variable names Values are the… well… values!
- print \$ENV{PATH};

Open Source Consultancy, Development & Training

#### Operators and Functions

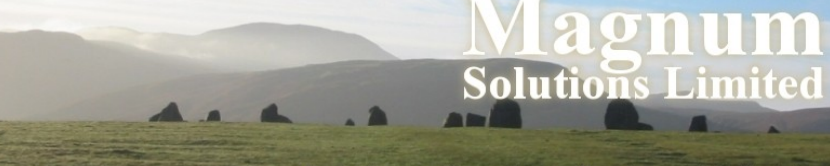

Open Source Consultancy, Development & Training

# Operators and Functions

- What are operators and functions?
	- − "Things" that do "stuff"
	- − Routines built into Perl to manipulate data
	- − Other languages have a strong distinction between operators and functions - in Perl that distinction can be a bit blurred
	- − See perlop and perlfunc

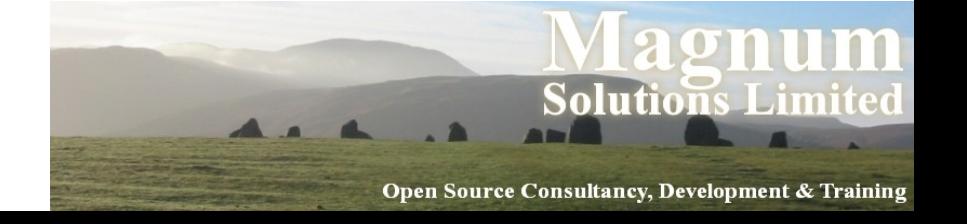

### Arithmetic Operators

- Standard arithmetic operations add  $(+)$ , subtract  $(-)$ , multiply  $(*)$ , divide  $(')$
- Less standard operations modulus  $(\%)$ , exponentiation  $(**)$
- $\bullet$  \$speed = \$distance / \$time; \$vol = \$length \* \$breadth \* \$height;  $\text{Sarea} = \text{Spi} * (\text{Sradius} * * 2);$ \$odd = \$number % 2;

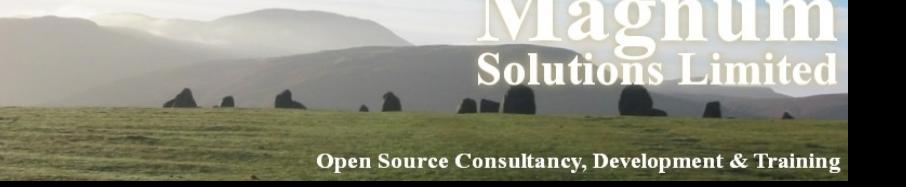

## Shortcut Operators

- Often need to do things like  $$total = $total + $amount;$
- Can be abbreviated to \$total += \$amount;
- Even shorter  $5x++$ ; # same as  $5x$  += 1 or  $5x = 5x + 1$  $5y--;$  # same as  $5y == 1$  or  $5y = 5y - 1$
- Subtle difference between  $5x++$  and  $++5x$

Open Source Consultancy, Development & Training

# String Operators

- Concaternation (.) \$name = \$firstname . ' ' . \$surname;
- Repetition (x)  $$line = ' -' x 80;$ \$police = 'hello ' x 3;
- Shortcut versions available \$page .= \$line; # \$page = \$page . \$line  $$thing x= $i;$  # \$thing = \$thing x \$i

Solutions Limite Open Source Consultancy, Development & Training

## File Test Operators

- Check various attributes of a file -e \$file does the file exist
	- $-r$  sfile is the file readable
	- $-w$  sfile is the file writeable
	- -d \$file is the file a directory
	- -f \$file is the file a normal file
	- -T \$file is a text file
	- -B \$file is a binary file

Open Source Consultancy, Development & Trainin

#### Functions

- Have longer names than operators
- Can take more arguments than operators
- Arguments follow the function name
- See perlfunc for a complete list of Perl's built-in functions

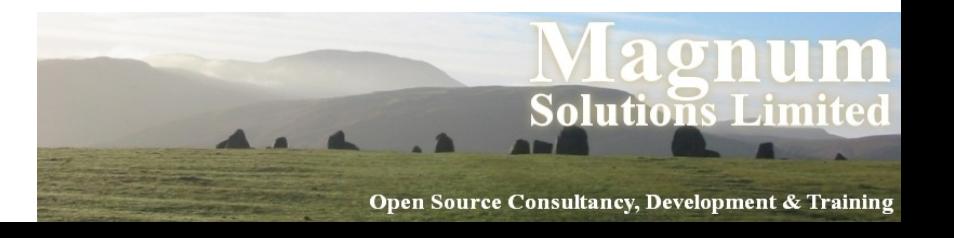

### Function Return Values

- Functions can return scalars or lists (or nothing)
- $\text{Page} = 29.75;$  $$years = int(Sage);$
- $\bullet$  @list = ('a', 'random', 'collection', 'of', 'words');  $\texttt{dsorted} = \texttt{sort}(\texttt{Clist})$ ; # a collection of random words

# String Functions

- length returns the length of a string \$len = length \$a\_string;
- uc and lc return upper and lower case versions of a string \$string = 'MiXeD CaSe'; print "\$string\n", uc \$string, "\n", lc \$string;
- See also ucfirst and lcfirst

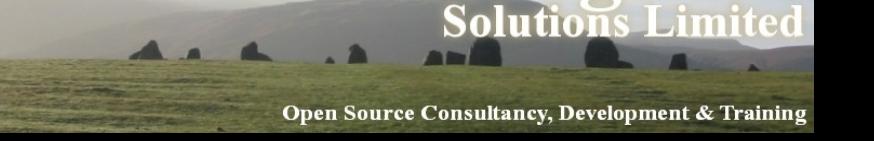

# More String Functions

- chop removes the last character from a string and returns it \$word = 'word'; \$letter = chop \$word;
- chomp removes the last character only if it is a newline and returns true or false appropriately

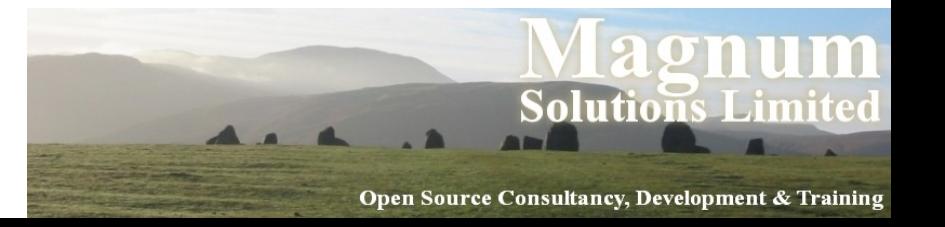

### Substrings

- substr returns substrings from a string \$string = 'Hello world'; print substr(\$string, 0, 5); # prints 'Hello'
- Unlike many other languages you can *assign* to a substring substr(\$string, 0, 5) = 'Greetings'; print \$string; # prints 'Greetings world'

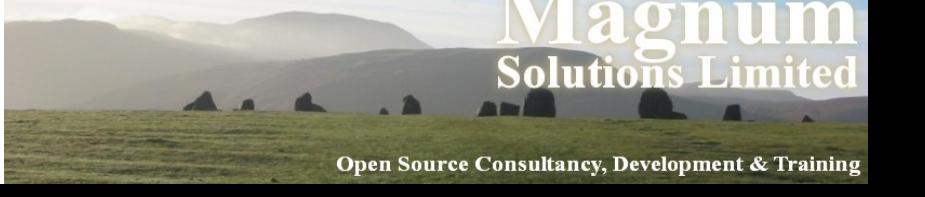

### Numeric Functions

- abs returns the absolute value
- cos, sin standard trigonometric functions
- exp exponentiation using *e*
- log logarithm to base *e*
- rand returns a random number
- sqrt returns the square root

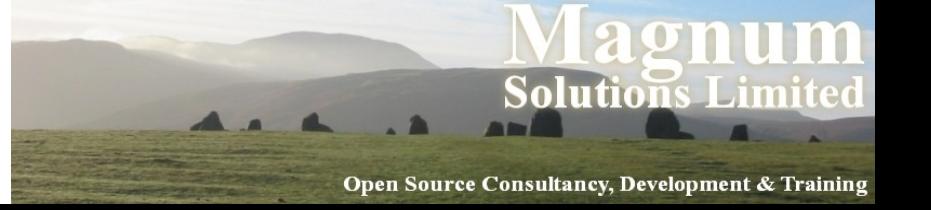

# Array Manipulation

- push adds a new element to the end of an array push @array, \$value;
- pop removes and returns the last element in an array \$value = pop @array;
- shift and unshift do the same for the start of an array

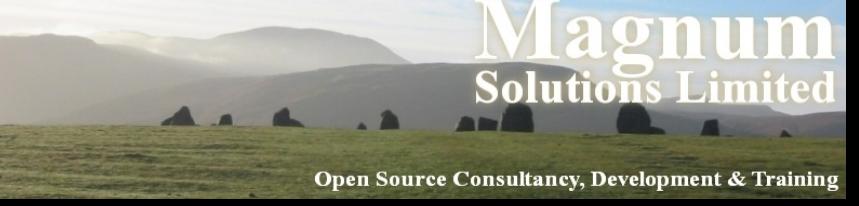

## Array Manipulation

- sort returns a sorted list (it *does not* sort the list in place) @sorted = sort @array;
- sort does a lot more besides, see the docs (perldoc -f sort)
- reverse returns a reversed list @reverse = reverse @array;

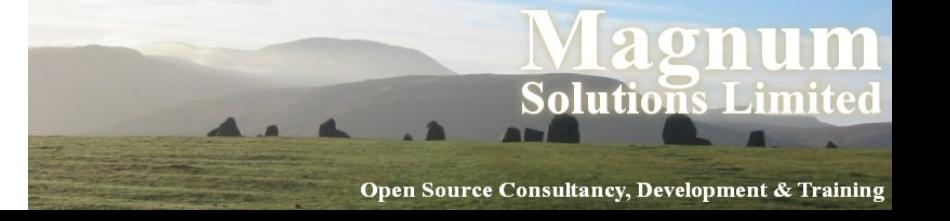

## Arrays and Strings

- join takes an array and returns a string  $\text{Garray} = (1 \dots 5)$ ; \$string = join ' ', @array; # \$string is '1 2 3 4 5'
- split takes a string and converts it into an array  $$string = '1~2~3~4~5';$  $\texttt{darray} = \texttt{split}(\frac{1}{r}, \texttt{Sstring});$ # @array is (1, 2, 3, 4, 5)

Open Source Consultancy, Development & Training

### Hash Functions

- delete removes a key/value pair from a hash
- exists tells you if an element exists in a hash
- keys returns a list of all the keys in a hash
- values returns a list of all the values in a hash

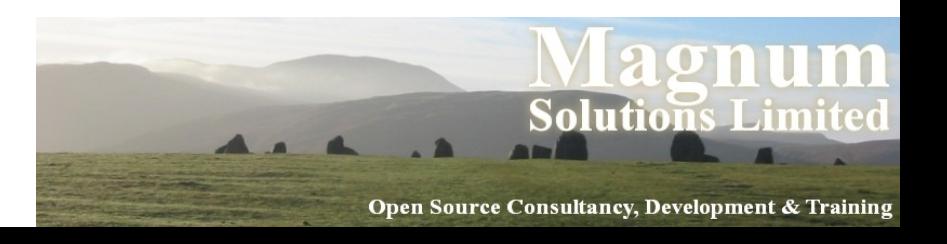

# File Operations

- open opens a file and associates it with a filehandle open(FILE, 'in.dat');
- You can then read the file with  $\langle$ FILE $\rangle$ \$line = <FILE>; # one line  $\text{Qlines} = \text{cFILE}$ ; # all lines
- Finally, close the file with close close(FILE);

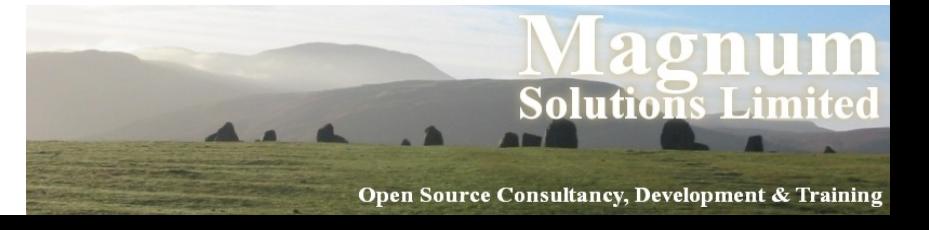

### Other File Functions

- read to read a fixed number of bytes into a buffer  $$bytes = read(FILE, $buffer, 1024);$
- seek to move to a random postion in a file  $seek(FILE, 0, 0);$
- tell to get current file position \$where = tell FILE;
- truncate to truncate file to given size truncate FILE, \$where;Open Source Consultancy, Development & Trainin

### Time Functions

- $\bullet$  time returns the number of seconds since Jan 1st 1970
- $\cdot$  \$now = time;
- localtime converts that into more usable values
- (\$sec, \$min, \$hour, \$mday, \$mon, \$year, \$wday, \$yday, \$isdst) = localtime(\$now);

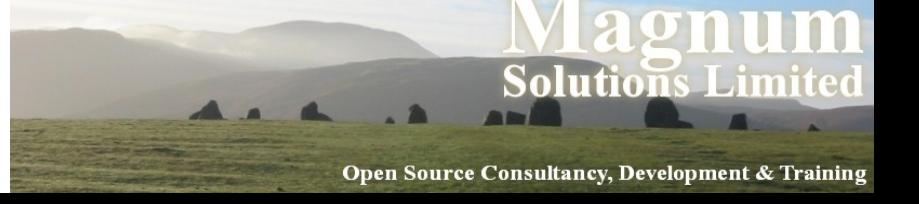

#### localtime Caveats

- $\cdot$  smon is 0 to 11
- *Syear is years since* 1900
- $\frac{1}{3}$  wday is 0 (Sun) to 6 (Sat)

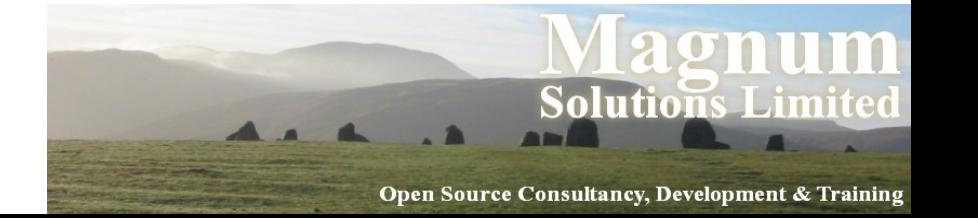

#### Conditional Constructs

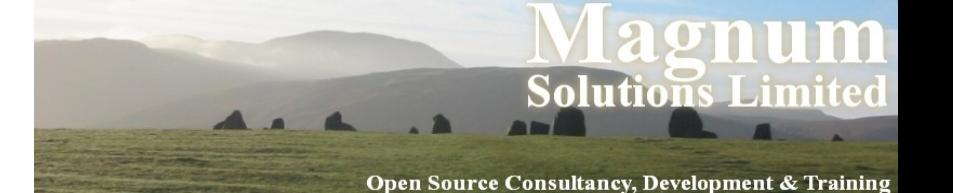

## Conditional Constructs

- Conditional constructs allow us to choose different routes of execution through the program
- This makes for far more interesting programs
- The unit of program execution is a *block* of code

Open Source Consultancy, Development & Trainin

• Blocks are delimited with braces  $\{ \dots \}$ 

### Conditional Constructs

- Conditional blocks are controlled by the evaluation of an expression to see if it is true or false
- But what is truth?

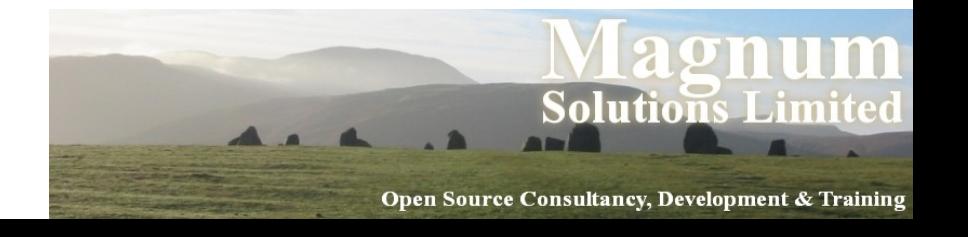

## What is Truth?

- In Perl it's easier to answer the question "what is false?"
	- − 0 (the number zero)
	- − '' (the empty string)
	- − undef (an undefined value)
	- − () (an empty list)
- Everything else is true

Open Source Consultancy, Development & Training

## Comparison Operators

- Compare two values in some way
	- − are they equal

 $$x == $y$ or $x$ eq $y$$  $$x$  !=  $$y$  or  $$x$  ne  $$y$ 

- − Is one greater than another  $$x > $y$ or $x$ qt $y$$  $$x \geq 5y \text{ or } $x \text{ ge } $y$
- $-$  Also < ( $\pm$ t) and <= ( $\pm$ e)

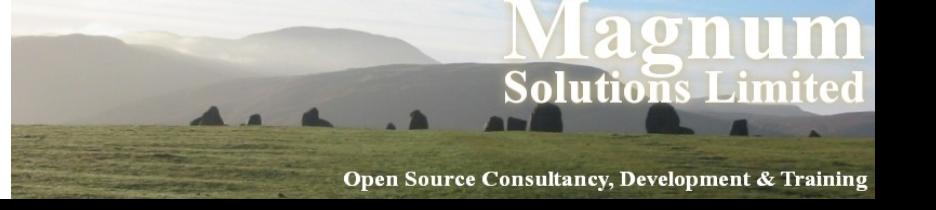

#### Comparison Examples

- $62 > 42$  # true
- $\bullet$  '0' == (3 \* 2) 6 # true
- 'apple' gt 'banana' # false
- 'apple' == 'banana' # true(!)
- $\bullet$  1 + 2 ==  $\bullet$  3 bears' # true

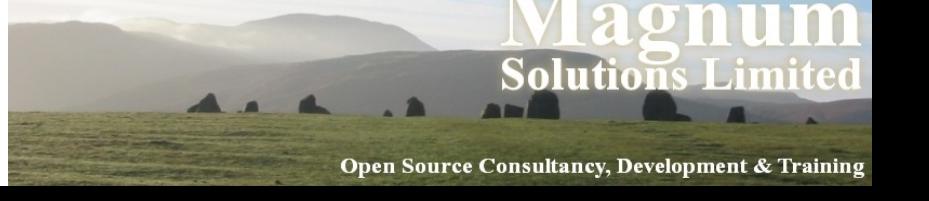

## Boolean Operators

- Combine two or more conditional expressions into one
- EXPR\_1 and EXPR\_2 true if both EXPR\_1 and EXPR\_2 are true
- EXPR\_1 or \_EXPR\_2 true if either EXPR 1 or EXPR 2 are true
- alternative syntax  $&\&$  for and and  $||$  for or

### Short-Circuit Operators

- EXPR\_1 or EXPR\_2 Only need to evaluate EXPR 2 if EXPR 1 evaluates as false
- We can use this to make code easier to follow

open FILE, 'something.dat' or die "Can't open file: \$!";

· @ARGV == 2 or print \$usage msg;

Open Source Consultancy, Development & Trainin

# if

- if our first conditional
- if (EXPR) { BLOCK }
- Only executes BLOCK if EXPR is true if (\$name eq 'Doctor') { regenerate(); }

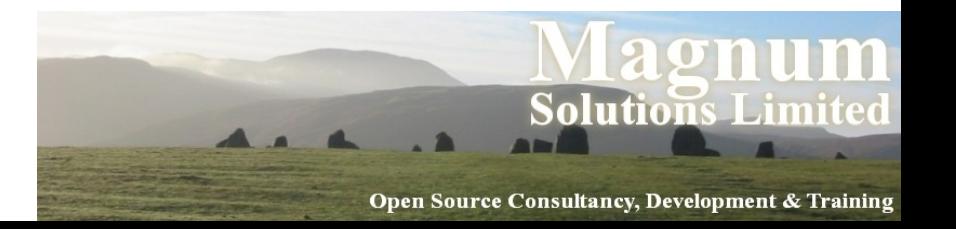

#### if ... else ...

- if  $\ldots$  else  $\ldots$  an extended if if (EXPR) { BLOCK1 } else { BLOCK2}
- If EXPR is true, execute BLOCK1, otherwise execute BLOCK2
- if (\$name eq 'Doctor') { regenerate();
	- } else { die "Game over!\n";

}

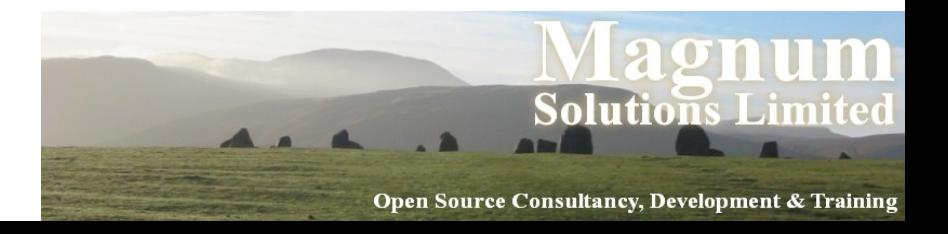

#### if ... elsif ... else ...

- if … elsif … else … even more control  $if (EXPR1) { BLOCK1 }$ elsif (EXPR2)  $\{ BLOCK2 \}$ else { BLOCK3 }
- If EXPR1 is true, execute BLOCK1 else if EXPR2 is true, execute BLOCK2 otherwise execute BLOCK3

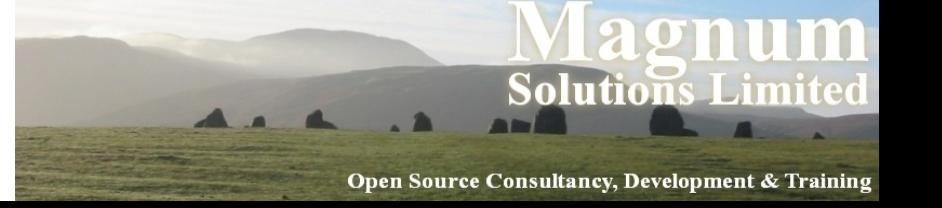

#### if ... elsif ... else ...

```
• An example
if ($name eq 'Doctor') {
    regenerate();
} elsif ($tardis_location
             eq $here) {
   escape();
 } else {
   die "Game over!\n";
 }
```
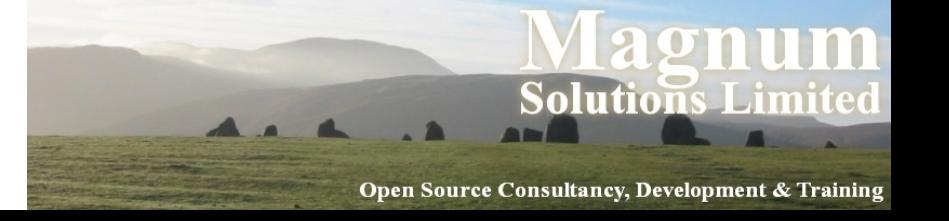
### while

- while repeat the same code while  $(EXPR)$  {  $BLOCK$  }
- Repeat BLOCK while EXPR is true while (\$dalek\_prisoners) { print "Ex-ter-min-ate\n"; \$dalek\_prisoners--; }

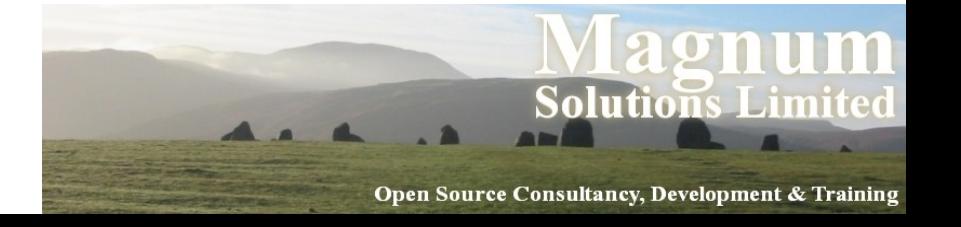

## until

- until the opposite of while until (EXPR) { BLOCK }
- Execute BLOCK until EXPR is true until (\$regenerations == 12) { print "Regenerating\n"; regenerate(); \$regenerations++; }

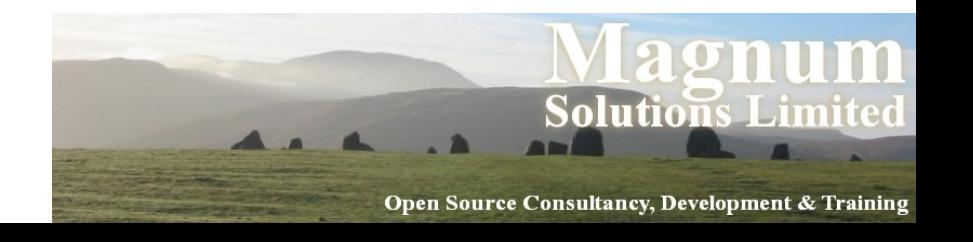

### for

- for more complex loops for (INIT; EXPR; INCR) { BLOCK }
- Like C
- Execute INIT If EXPR is false, exit loop, otherwise execute BLOCK, execute INCR and retest EXPR

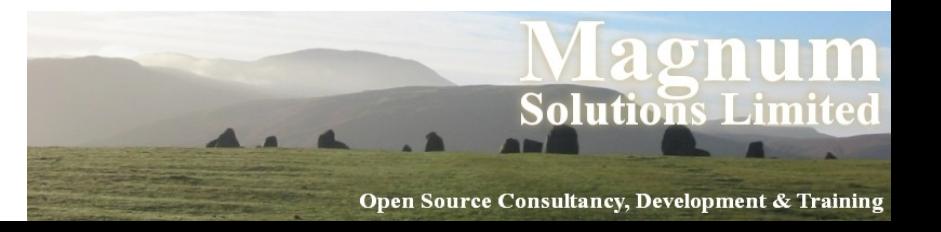

### for

- An example for  $(\frac{1}{2}i = 1; \frac{1}{2}i \leq 10; \frac{1}{2}i + i)$  { print "\$i squared is ", \$i \* \$i,  $\mathbf{u}\setminus\mathbf{n}$  $\mathbf{u}$ ; }
- Used surprisingly rarely

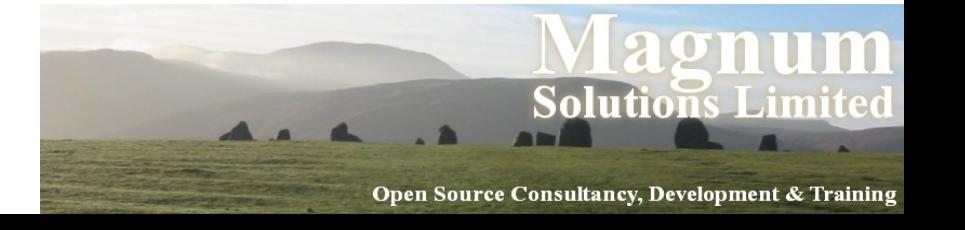

#### foreach

- foreach simpler looping over lists foreach VAR (LIST) { BLOCK }
- For each element of LIST, set VAR to equal the element and execute BLOCK foreach \$i (1 .. 10) { print "\$i squared is ",  $$i * $i, "\\n";$ }

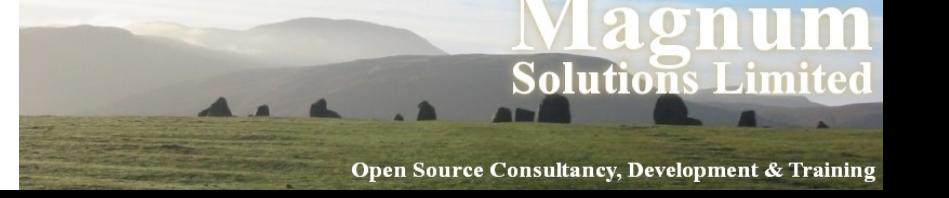

#### foreach

• Another example my  $\text{3.1, Feb}$  =  $\text{Jan}$  =>  $\text{31, Feb}$  =>  $\text{28, A}$ Mar  $\Rightarrow$  31, Apr  $\Rightarrow$  30, May  $\Rightarrow$  31, Jun  $\Rightarrow$  30, … ); foreach (keys %months) { print "\$ has \$months{\$ } days\n"; }

Open Source Consultancy, Development & Training

## Using while Loops

- Taking input from STDIN
- while (<STDIN>) { print; }
- This is the same as while  $(defined(S = ) )$  { print \$ ; }

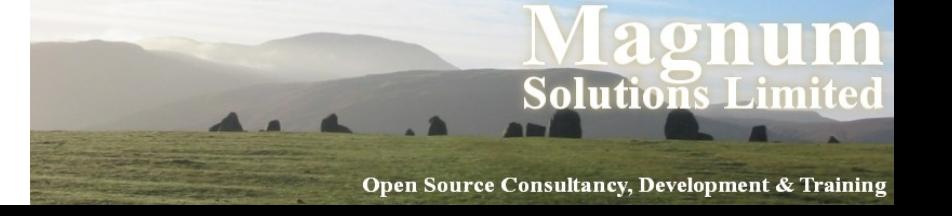

## Breaking Out of Loops

- next jump to next iteration of loop
- last jump out of loop
- redo jump to start of *same* iteration of loop

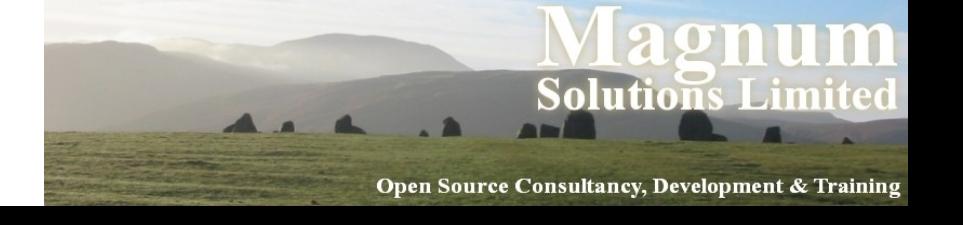

#### Subroutines

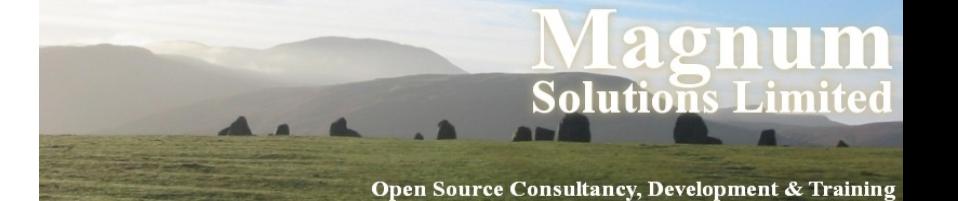

### Subroutines

- Self-contained "mini-programs" within your program
- Subroutines have a name and a block of code
- sub NAME { BLOCK }

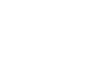

Open Source Consultancy, Development & Training

## Subroutine Example

• Simple subroutine example sub exterminate { print "Ex-Ter-Min-Ate!!\n"; \$timelords--; }

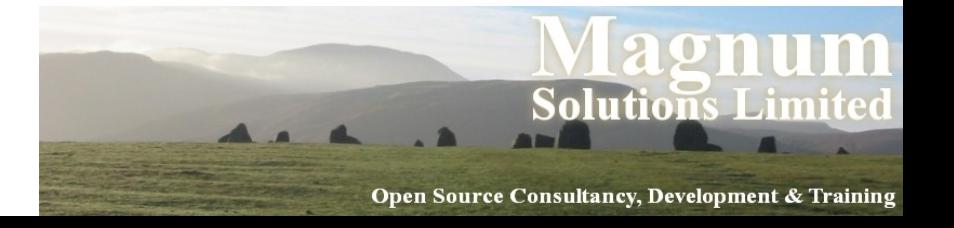

## Calling a Subroutine

- &slay;
- slay();
- slay;
- last one only works if function has been predeclared

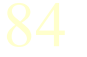

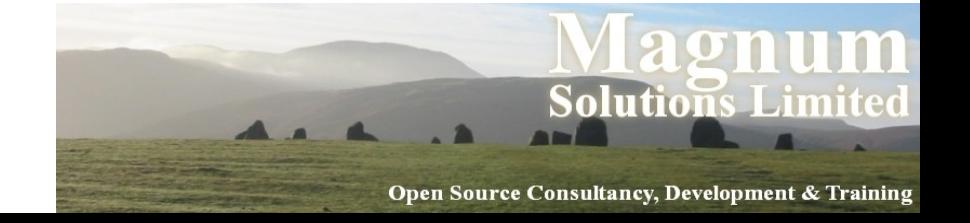

## Subroutine Arguments

- Functions become far more useful if you can pass arguments to them exterminate('The Doctor');
- Arguments end up in the  $\epsilon$  array within the function

sub exterminate {  $my$  (\$name) =  $@;$  print "Ex-Ter-Min-Ate \$name\n"; \$timelords--; }

London Perl

## Multiple Arguments

- As  $\&$  is an array it can contain multiple arguments
- sub exterminate { foreach (@\_) { print "Ex-Ter-Min-Ate \$\_\n"; \$timelords--; } }

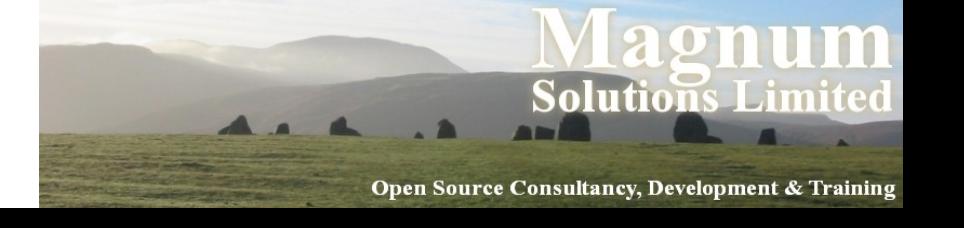

## Calling Subroutines

- A subtle difference between  $\kappa$ my sub and my\_sub()
- $\omega$ my sub passes on the contents of  $\theta$  to the called subroutine

sub first { &second }; sub second { print @\_ }; first('some', 'random', 'data');

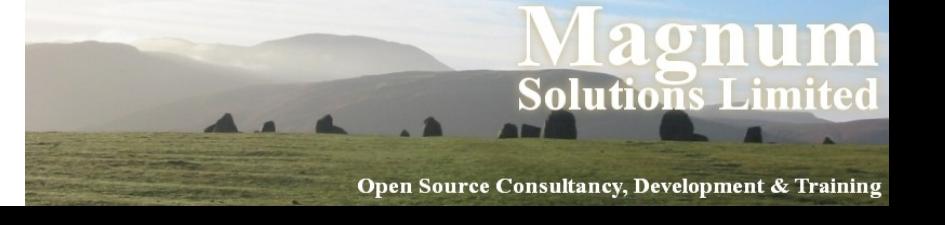

# By Value or Reference

- Passing by value passes the *value* of the variable into the subroutine. Changing the argument doesn't alter the external variable
- Passing by value passes the *actual* variable. Changing the argument alters the external value
- Perl allows you to choose

Open Source Consultancy, Development & Training

# By Value or Reference

- Simulating pass by value  $my (Sarg1, Sarg2) = 0$ ; Updating \$arg1 and \$arg2 doesn't effect anything outside the subroutine
- Simulating pass by reference Updating the contents of  $\theta$  updates the external values

$$
\mathbf{S} \quad [0] = 'whatever';
$$

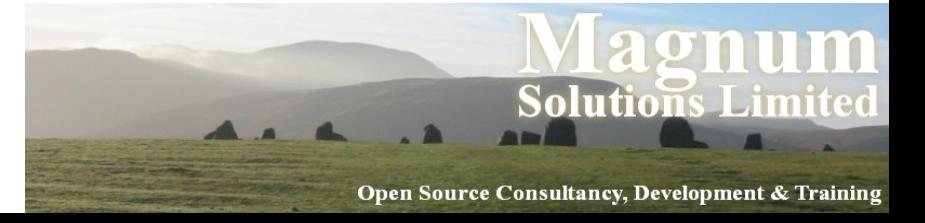

## Returning Values

• Use return to return a value from a subroutine

```
sub exterminate {
   if (rand > .25) {
      print "Ex-Ter-Min-Ate $_[0]\n";
      $timelords--;
      return 1;
    } else {
      return;
 }
}Open Source Consultancy, Development & Training
```
## Returning a List

• Returning a list from a subroutine

```
sub exterminate {
   my @exterminated;
   foreach (@_) {
    if (rand > .25) {
      print "Ex-Ter-Min-Ate $ \n";
       $timelords--; 
      push @exterminated, $ ;
 } 
 }
   return @exterminated;
}
```
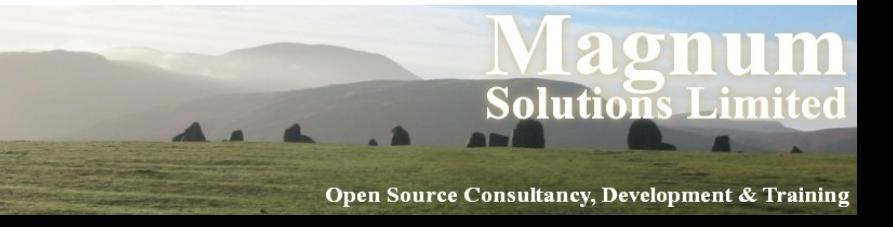

### Regular Expressions

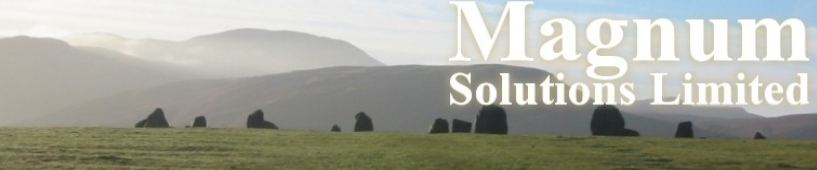

Open Source Consultancy, Development & Training

## Regular Expressions

- Patterns that match strings
- A bit like wild-cards
- A "mini-language" within Perl (Alien) DNA)
- The key to Perl's text processing power
- Sometimes overused!
- Documented in perldoc perlre

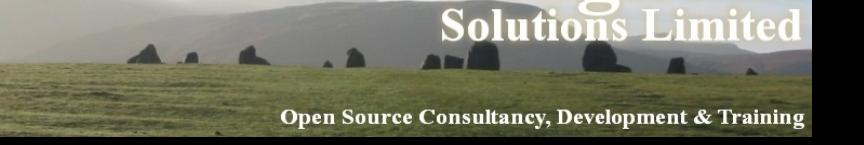

## Match Operator

- m/PATTERN/ the match operator
- works on \$ by default
- in scalar context returns true if the match succeeds
- in list context returns list of "captured" text
- m is optional if you use / characters
- with m you can use any delimiters

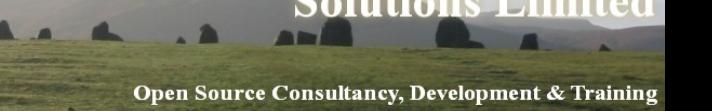

### Match Examples

- m/PATTERN/ examples
- while (<FILE>) { print if /foo/; print if /bar/i; print if m|http://|; }

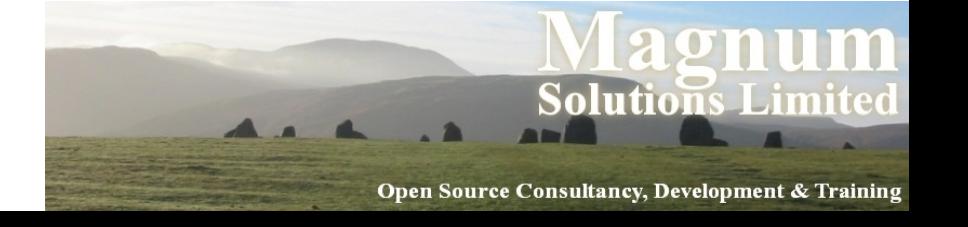

### Substitutions

- $s/PATTERN/REPLACEMENT/ the$ substitution operator
- works on \$ by default
- in scalar context returns true if substitution succeeds
- in list context returns number of replacements
- can choose any delimiter

## Substitution Examples

- s/PATTERN/REPLACEMENT/ examples
- while (<FILE>) { s/teh/the/gi; s/freind/friend/gi; s/sholud/should/gi; print; }

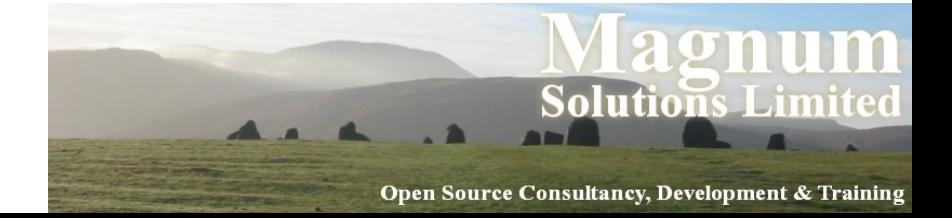

# Binding Operator

- If we want  $m//$  or  $s///$  to work on something other than  $\phi$  then we need to use the binding operator
- $\cdot$  \$name =~ s/Dave/David/;

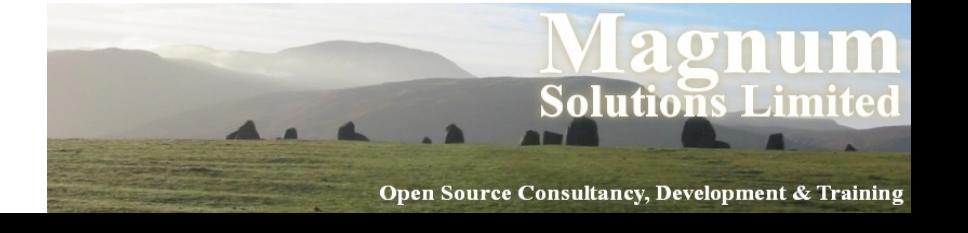

#### **Metacharacters**

- Matching something other than literal text
- $\bullet$   $\land$  matches start of string
- $\bullet$   $\ddot{\circ}$  matches end of string
- . matches any character (except  $\langle n \rangle$
- $\bullet \setminus s$  matches a whitespace character
- $\bullet$   $\setminus$  S matches a non-whitespace character

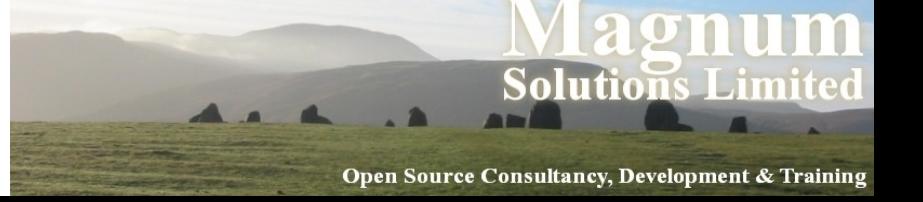

### More Metacharacters

- $\bullet$  \d matches any digit
- $\bullet$  \D matches any non-digit
- $\bullet \ \forall w$  matches any "word" character
- $\bullet \ \ \forall w$  matches any "non-word" character
- $\bullet$  \b matches a word boundary
- $\bullet$  \B matches anywhere except a word boundary

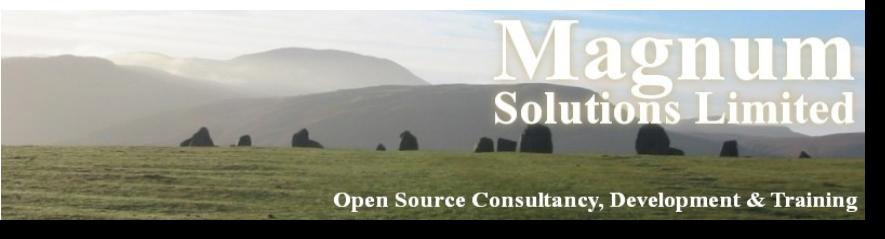

#### Metacharacter Examples

 while (<FILE>) { print if m|^http|; print if /\bperl\b/; print if /\S/; print if /\\$\d\.\d\d/; }

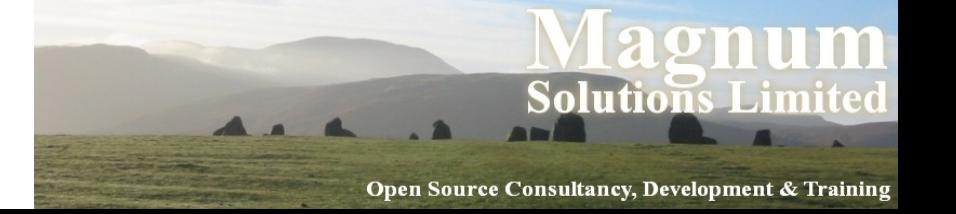

### **Quantifiers**

- Specify the number of occurrences
- ? match zero or one
- $\bullet$  \* match zero or more
- $\bullet$  + match one or more
- $\{n\}$  match exactly n
- $\{n, \}$  match n or more
- $\{n,m\}$  match between n and m

Open Source Consultancy, Development & Trainin

### Quantifier Examples

 while (<FILE>) { print if /whiske?y/i; print if /so+n/; print if  $/\dagger \, d^* \, \ddots \, d^+ \, ;$  print if /\bA\w{3}\b/; }

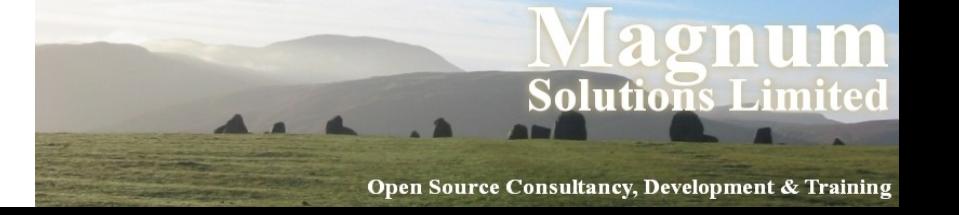

### Character Classes

- Define a class of characters to match
- /[aeiou]/ # match any vowel
- Use to define a contiguous set
- /[A-Z]/ # match upper case letters
- Use  $\land$  to match inverse set
- / [^A-Za-z] # match non-letters

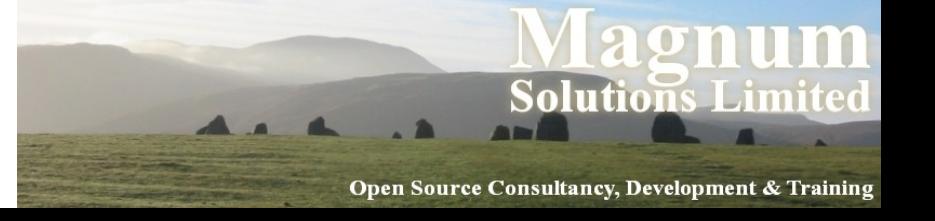

#### Alternation

- Use | to match one of a set of options
- /rose|donna|martha/i;
- Use parentheses for grouping
- /^ (rose|donna|martha) \$/i;

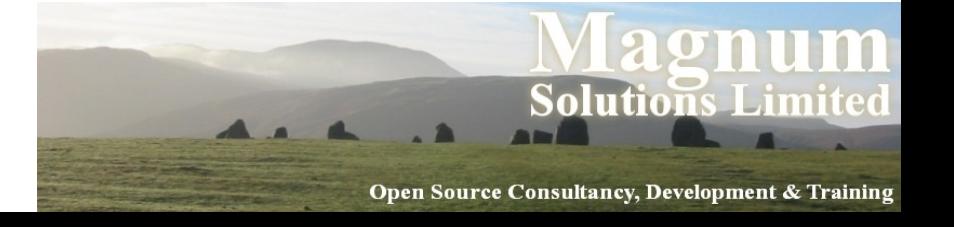

## Capturing Matches

- Parentheses are also used to capture parts of the matched string
- The captured parts are in \$1, \$2, etc... while (<FILE>) { if  $(\sqrt{(w+)}\sqrt{s+}(\sqrt{w+})')$  { print "The first word was \$1\n"; print "The second word was \$2"; } }

Open Source Consultancy, Development & Training

## Returning Captures

- Captured values are also returned if the match operator is used in list context
- $\bullet$  my @nums = \$text =~ /(\d+)/g; print "I found these integers: \n"; print "@nums\n";

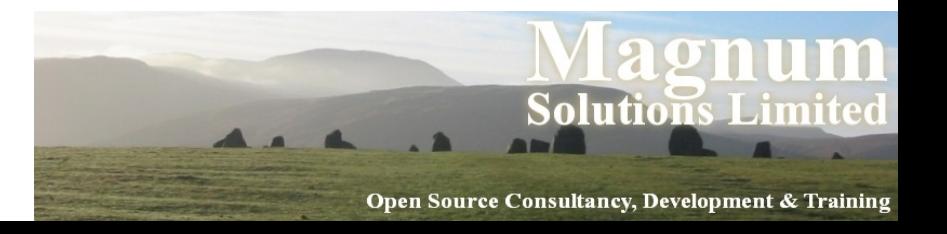

#### More Information

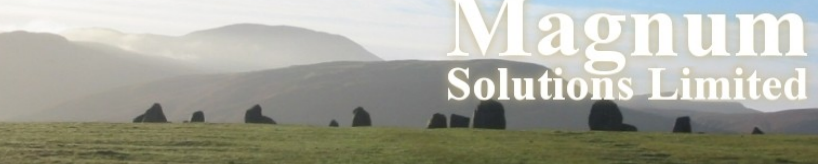

Open Source Consultancy, Development & Training
#### Perl Websites

- Perl Home Page
	- − http://www.perl.org
- CPAN
	- − http://www.cpan.org
	- − http://search.cpan.org
- Perl Mongers (Perl User Groups)
	- − http://www.pm.org
	- − http://london.pm.org

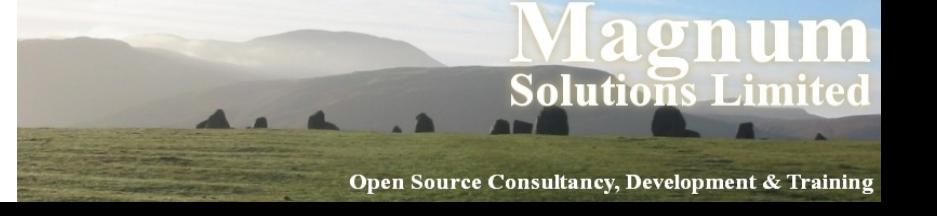

#### Perl Websites

- use perl;(Perl news site)
	- − http://use.perl.org
- Perl Monks (Perl help and advice) − http://www.perlmonks.org
- Perl documentation online
	- − http://perldoc.perl.org

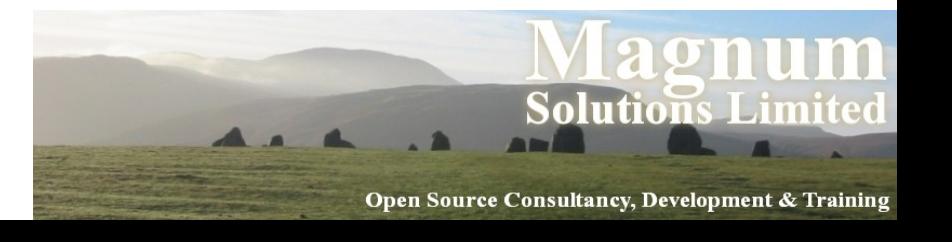

### Perl Conferences

- The Perl Conference (part of the Open Source Convention)
	- − July, 21-25 2008 Portland, Oregon
	- − http://conferences.oreilly.com
- Yet Another Perl Conference
	- − 2008 Copenhagen, Denmark
	- − http://www.yapceurope.org

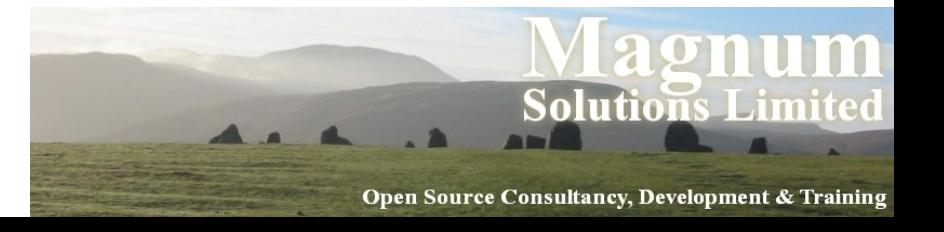

### Perl Conferences

- Other YAPCs
	- − Chicago, Illinois
	- − Brazil
	- − Tokyo
- OSDC
	- − Israel
	- − Australia

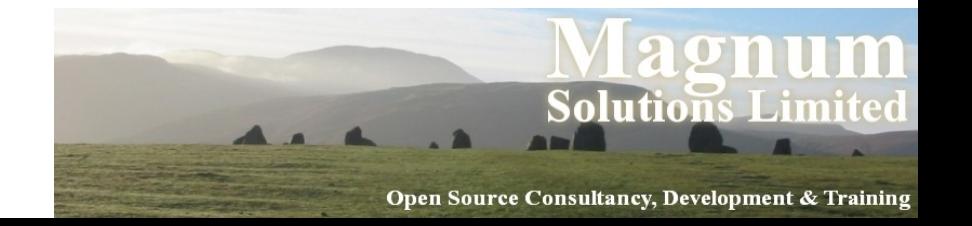

# Perl Workshops

- One-day grassroots conferences
	- − Like this one
- Germany, Israel, Pittsburgh, Nordic, Netherlands, France, Belgium, Russia, Minnesota, Austria
- Perl Review Calendar

− www.theperlreview.com/community\_calendar

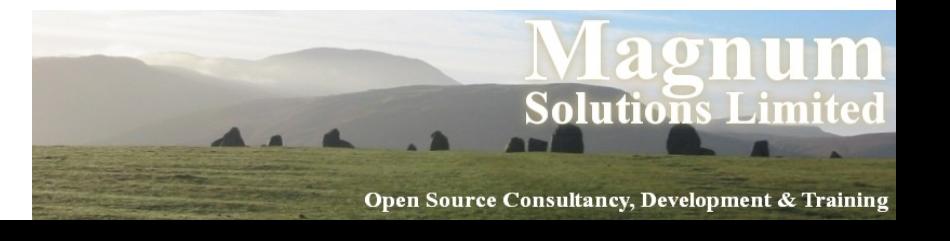

# Perl Mailing Lists

- See http://lists.perl.org for full details
	- − Perl Mongers (social discussion)
	- − CGI
	- − DBI
	- − XML
	- − Beginners
	- − Advocacy
	- − Fun with Perl

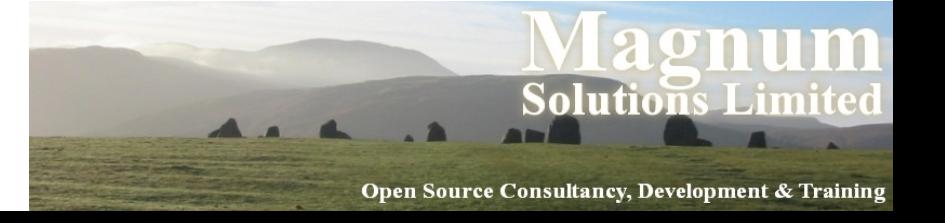

- Books for learning Perl
	- − Learning Perl (4th ed July 2005) Schwartz, Phoenix & foy (O'Reilly)
	- − Intermediate Perl Schwartz, foy & Phoenix (O'Reilly)
	- − Beginning Perl Cozens (Wrox) http://www.perl.org/books/beginning-perl/

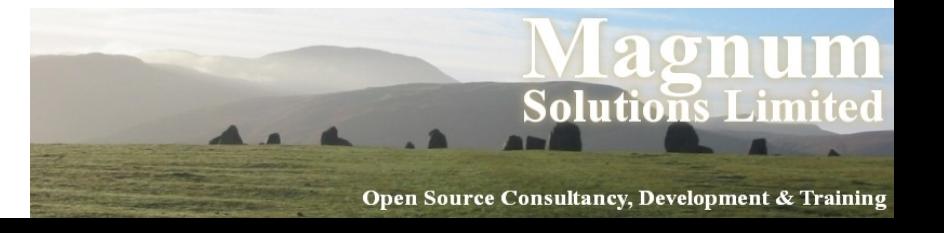

- Books you should have access to
	- − Programming Perl (3rd edition) Wall, Christiansen & Orwant (O'Reilly)
	- − The Perl Cookbook (2nd edition) Christiansen & Torkington (O'Reilly)
	- − Perl Best Practices Conway (O'Reilly)
	- − Perl in a Nutshell Siever, Spainhour & Patwardhan (O'Reilly)

Open Source Consultancy, Development & Training

- Books you should probably look at
	- − Mastering Regular Expressions Friedl (O'Reilly)
	- − Data Munging with Perl Cross (Manning)
	- − Advanced Perl Programming Cozens (O'Reilly)
	- − Perl Medic Scott (Addison Wesley)

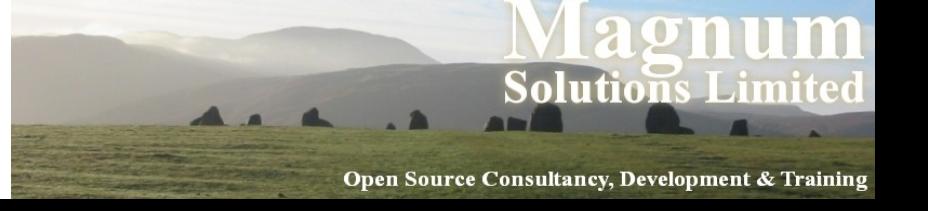

- Specialised Perl books
	- − Object Oriented Perl Conway (Manning)
	- − Programming the Perl DBI Descartes & Bunce (O'Reilly)
	- − Writing CGI Applications with Perl Meltzer & Michelski (Addison Wesley)
	- − Practical mod\_perl Bekman & Cholet (O'Reilly)

Open Source Consultancy, Development & Training

# Perl Magazines

- The Perl Review
	- − http://www.theperlreview.com

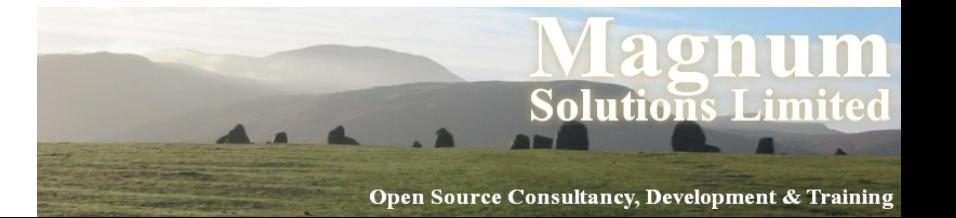

#### That's All Folks

- Questions
- Lunchtime

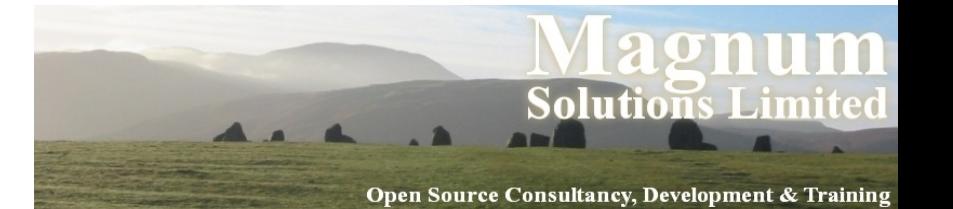